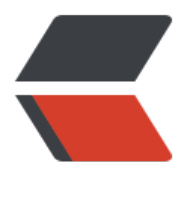

链滴

# 脏读、幻[读和不](https://ld246.com)可重复读

作者: wangning1018

- 原文链接:https://ld246.com/article/1578385783859
- 来源网站: [链滴](https://ld246.com/member/wangning1018)
- 许可协议:[署名-相同方式共享 4.0 国际 \(CC BY-SA 4.0\)](https://ld246.com/article/1578385783859)

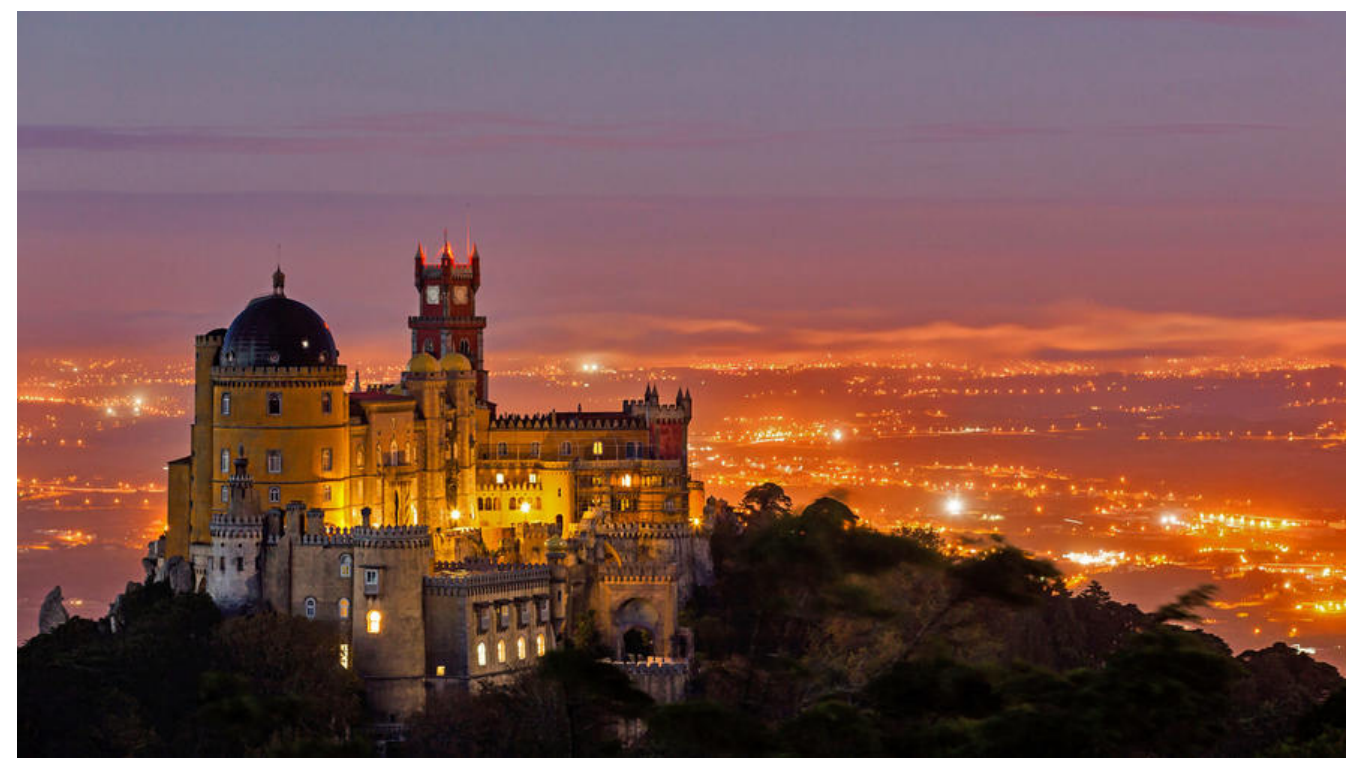

## **一、引言**

脏读、不可重复读和幻读是数据库中由于**并发访问**导致的数据读取问题。当多个事务同时进行时可以 过修改数据库事务的隔离级别来处理这三个问题。

### **二、问题解释**

### **1、脏读(读取未提交的数据)**

脏读又称无效数据的读出,是指在数据库访问中,事务 A 对一个值做修改,事务 B 读取这个值,但 由于某种原因事务 A 回滚撤销了对这个值得修改,这就导致事务 B 读取到的值是无效数据。

### **2、不可重复读(前后数据多次读取,结果集内容不一致)**

不可重复读即当事务 A 按照查询条件得到了一个结果集, 这时事务 B 对事务 A 查询的结果集数据做 修改操作,之后事务 A 为了数据校验继续按照之前的查询条件得到的结果集**与前一次查询不同**,导致 可重复读取原始数据。

### **3、幻读(前后数据多次读取,结果集数量不一致)**

幻读是指当事务 A 按照查询条件得到了一个结果集,这时事务 B 对事务 A 查询的结果集数据做新增 作, 之后事务 A 继续按照之前的查询条件得到的结果集平白无故**多了几条数据**, 好像出现了幻觉一样。

### **三、事务隔离**

在并发条件下会出现上述问题,如何着手解决他们保证我们程序运行的正确性是非常重要的。数据库 供了 **Read uncommitted 、Read committed 、Repeatable read 、Serializable** 四种事务隔离 别来解决脏读、幻读和不可重复读问题,同时容易想到,可以通过加锁的方式实现事务隔离。

在数据库的增删改查操作中,insert 、delete 、update 都会加排他锁,**排它锁会阻止其他事务对其 锁的数据加任何类型的锁**。而 select 只有显示声明才会加锁。

● Read uncommitted

读未提交,说的是一个事务可以读取到另一个事务未提交的数据修改。

读若不显式声明是不加锁的,可以直接读取到另一个事务对数据的操作,没有避免脏读、不可重复读 幻读。

● Read committed

读已提交,说的是一个事务只能读取到另一个事务已经提交的数据修改。

很明显,这种隔离级别避免了脏读,但是可能会出现不可重复读、幻读。

● Repeatable read

可重复读,保证了同一事务下多次读取相同的数据返回的结果集是一样的。

这种隔离级别解决了脏读和不可重复读问题,但是扔有可能出现幻读。

● Serializable

串行化,对同一数据的读写全加锁,即对同一数据的读写全是互斥了,数据可靠行很强,但是并发性 不忍直视。

这种隔离级别虽然解决了上述三个问题,但是牺牲了性能。

总结如下表: √ 代表可能出现,× 代表不会出现。

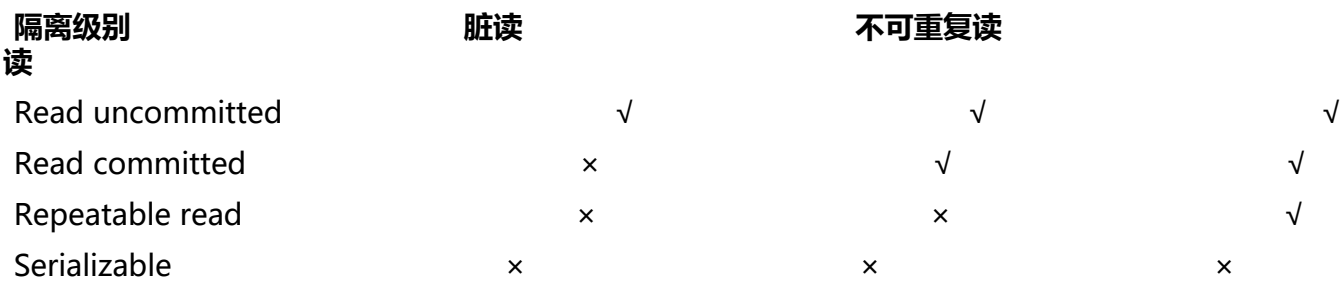

### **四、MySQL 事务隔离级别的实现**

在 MySQL 中只有 InnoDB 存储引擎支持事务, 但是在日常使用 MySQL 时我们好像没有怎么关心过 述三个问题啊...

原因很简单, MySQL 默认 Repeatable read 隔离级别, 使用了 MVCC 技术, 并且解决了幻读问题。

### **MVCC**

MVCC 全名多版本并发控制,使用它可以保证 InnoDB 存储引擎下读操作的一致性。使用 MVCC 可 查询被另一个事务修改的行数据,并且可以查看这些行被更新之前的数据,值得注意的是**使用 MVCC 增加了多事务的并发性能,但是并没有解决幻读问题**。

#### **1、原理**

MVCC 是通过保存数据在某个时间点的快照来实现的。也就是说在同一个事务的生命周期中,数据的 照始终是相同的;而在多个事务中,由于事务的时间点很可能不相同,数据的快照也不尽相同。

### **2、实现细节**

● 每行数据都存在一个版本, 每次数据更新时都更新该版本。

- 修改时Copy出当前版本随意修改, 各个事务之间互不干扰。
- 保存时比较版本号, 如果成功 (commit), 则覆盖原记录; 失败则放弃copy (rollback)。

通过上面特点我们可以看出,MVCC 其实就是类似乐观锁的一种实现。

#### **3、InnoDB 中 MVCC 实现**

在 InnoDB 中为每行增加两个隐藏的字段,分别是该行数据**创建时的版本号**和**删除时的版本号**,这里 版本号是系统版本号(可以简单理解为事务的 ID),每开始一个新的事务,系统版本号就自动递增, 为事务的 ID 。通常这两个版本号分别叫做创建时间和删除时间。

下面通过具体的例子来帮助理解 InnoDB 中 MVCC 实现,

首先创建一个表:

create table info( id int primary key auto increment, name varchar(20));

#### INSERT

InnoDB 为新插入的每一行保存当前系统版本号作为版本号。现在假设事务的版本号从 1 开始。

**第一个事务** ID为1;

start transaction; insert into info values(NULL,'a'); insert into info values(NULL,'b'); insert into info values(NULL,'c'); commit;

对应在数据中的表如下(后面两列是隐藏列,也就是版本号)

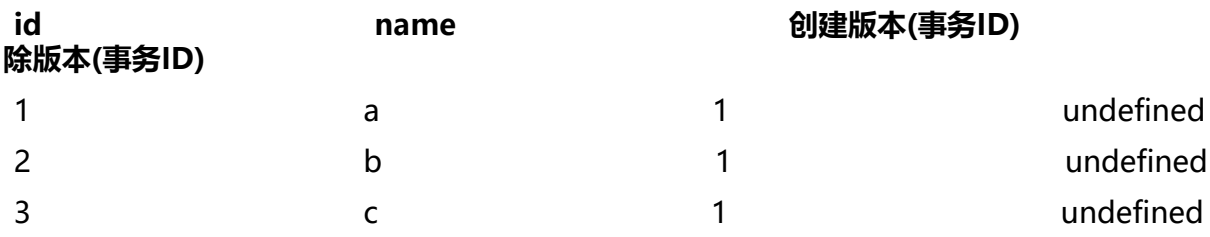

**SELECT** 

InnoDB 会根据下面两个条件检查每行记录:

● 只会查找版本 **早于当前事务版本的数据行**(行的系统版本号小于或等于事务的系统版本号),这样 以确保事务读取的行,要么是**在事务开始前已经存在的**,要么是**事务自身插入或者修改过的**。

● 行的删除版本要么未定义,要么大于当刖事务版本号,这可以确保事务读取到的行,仕事**务开始之刖 被删除**。

只有 a, b 同时满足的记录,才能返回作为查询结果.

#### DELETE

InnoDB会为删除的每一行保存当前系统的版本号(事务的ID)作为删除标识. 看下面的具体例子分析:

#### **第二个事务** ID为2;

```
start transaction;
select * from info; //(1)
select * from info; //(2)
commit;
```
● 假设1

假设在执行这个事务 ID 为 2 的过程中, 刚执行到 (1) ,这时,有另一个事务 ID 为 3 往这个表里插入了 条数据;

#### **第三个事务**ID为3;

start transaction; insert into info values(NULL,'d'); commit;

这时表中的数据如下:

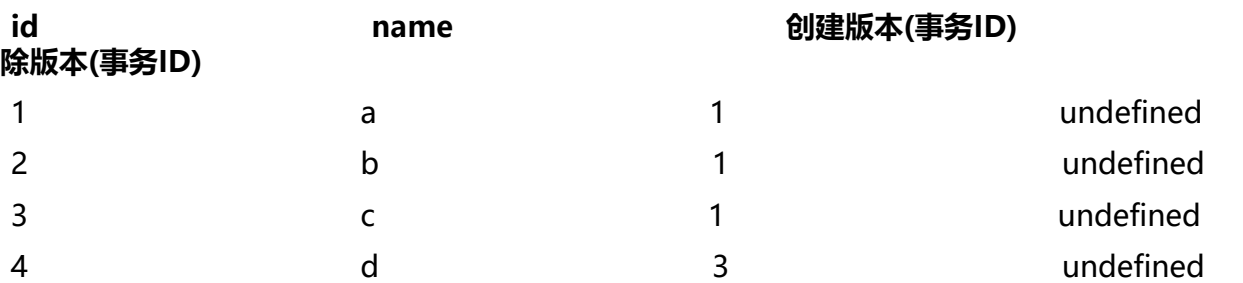

然后接着执行 事务2 中的 (2), 由于 id=4 的数据的创建时间(事务 ID 为 3 ),执行当前事务的 ID 为 2 ,而 InnoDB 只会查找事务 ID 小于等于当前事务 ID 的数据行,所以 id=4 的数据行并不会在执行 \*\* 务2\*\* 中的 (2) 被检索出来,在 \*\*事务2\* \*中的两条 select 语句检索出来的数据都只会如下表:

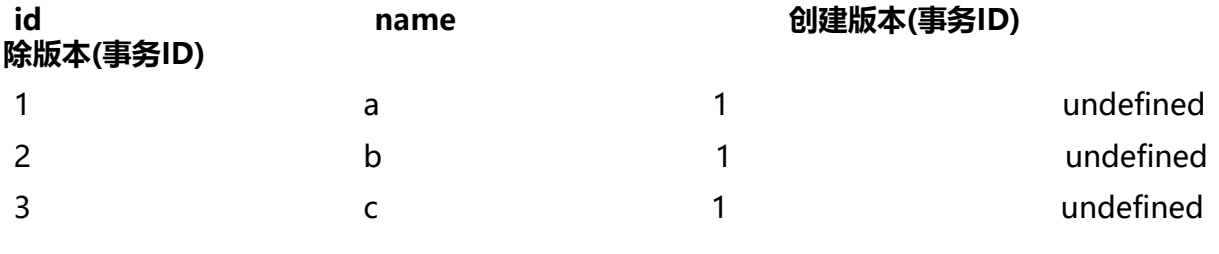

● 假设2

假设在执行这个事务 ID 为 2 的过程中,刚执行到 (1) ,假设事务执行完 **事务3** 后,接着又执行了 **事务4** ;

#### **第四个事务**:

start transaction; delete from info where id=1; commit;

此时数据库中的表数据如下:

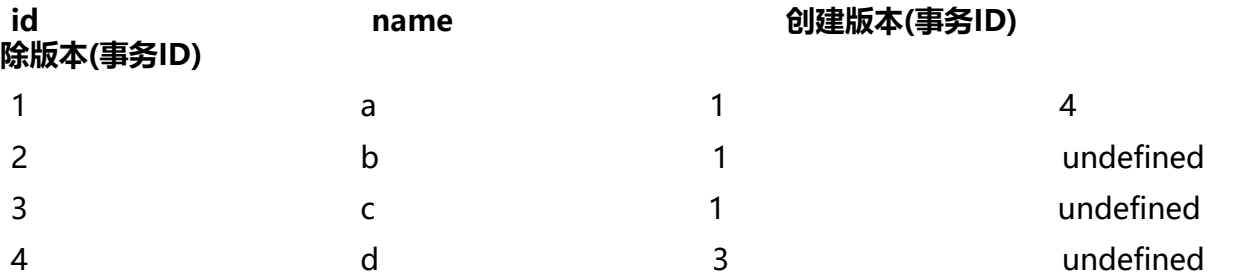

接着执行事务 ID 为 2 的 **事务(2)**, 根据 SELECT 检索条件可以知道,它会检索创建时间(创建事务的 ID 小于当前事务 ID 的行和删除时间(删除事务的 ID )大于当前事务的行,而 id=4 的行上面已经说过, 而 i =1 的行由于删除时间(删除事务的 ID )大于当前事务的 ID , 所以 \*\*事务2\*\* 的 (2) select \* from info 也会把 id=1 的数据检索出来。所以,\*\*事务2\*\* 中的两条 select 语句检索出来的数据都如下:

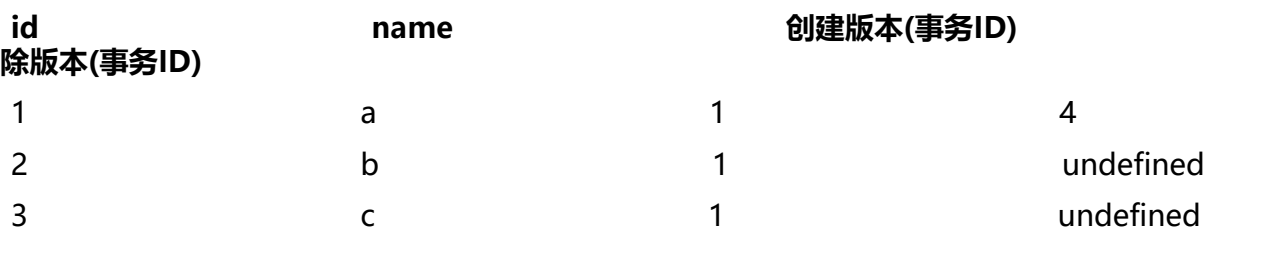

UPDATE

InnoDB 执行 UPDATE, 实际上是**新插入了一行记录**, 并保存其创建时间为当前事务的 ID, 同时保 当前事务 ID 到要 UPDATE 的行的删除时间。

● 假设3

假设在执行完 **事务2** 的 (1) 后又执行,其它用户执行了事务 3和 4,这时,又有一个用户对这张表执 了 UPDATE 操作:

#### **第五个事务**:

start transaction; update info set name='b' where id=2; commit;

根据update的更新原则: 会生成新的一行, 并在原来要修改的列的删除时间列上添加本事务ID, 得 表如下:

**id name 创建版本(事务ID)**

#### **除版本(事务ID)**

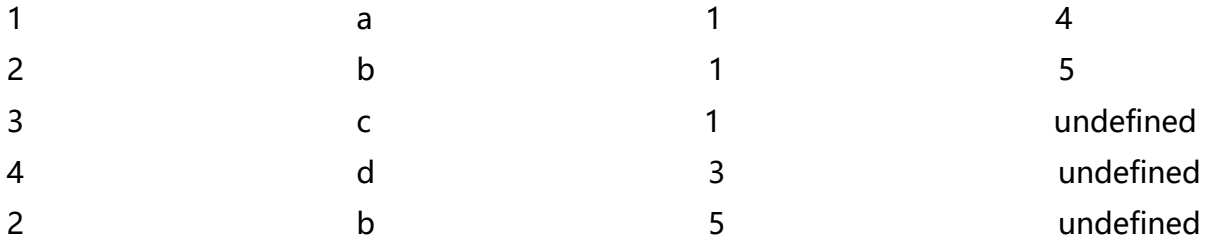

继续执行 事务2 的 (2), 根据 select 语句的检索条件, 得到下表:

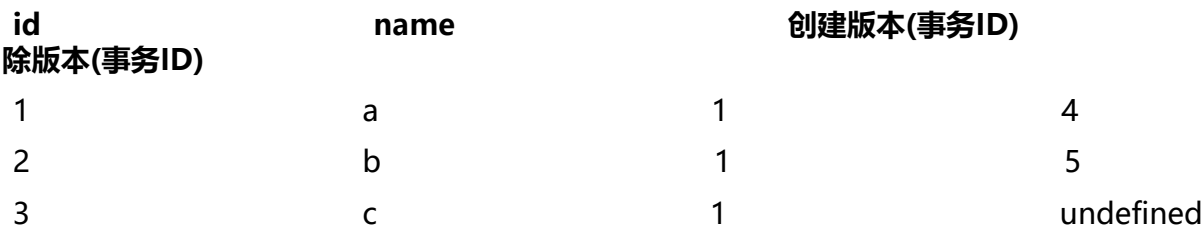

还是和 **事务2** 中 (1) select 得到相同的结果。

总结:

● SELECT

读取创建版本号小于或等于当前事务版本号,并且删除版本号为空或大于当前事务版本号的记录。如 可以保证在事务在读取之前记录是存在的。

● INSERT

将当前事务的版本号保存至插入行的创建版本号。

● UPDATE

新插入一行,并以当前事务的版本号作为新行的创建版本号,同时将原记录行的删除版本号设置为当 事务版本号。

● DELETE

将当前事务的版本号保存至行的删除版本号。

例子参考:https://blog.csdn.net/whoamiyang/article/details/51901888

#### **4、 Inn[oDB 如何解决幻读问题](https://blog.csdn.net/whoamiyang/article/details/51901888)**

在 InnoDB 中分为**快照读**和**当前读**。快照读读的是数据的快照,也就是数据的历史版本;当前读就是 的最新版本的数据,并且在读的时候加锁,其他事务都不能对当前行做修改。

● 快照读:简单的 select 操作,属于快照读,不加锁。 select \* from table where ?;

● 当前读: 特殊的读操作, 插入、更新、删除操作, 属于当前读, 需要加锁。

select \* from table where ? lock in share mode;

select \* from table where ? for update;

insert into table values (…);

update table set ? where ?;

delete from table where ?;

对于上面当前读的语句,第一条读取记录加共享锁,其他的全部加排它锁。

也就是说在做数据的修改操作时,都会使用当前读的方式,当前读是通过行锁和间隙锁控制的,此时 加了排他锁的,所有其他的事务都不能动当前的事务,所以避免了出现幻读的可能。

而为了防止幻读,行锁和间隙锁扮演了重要角色,下面简单说一下:

● 行锁

字面意思简单理解对数据行加锁,注意 InnoDB 行锁是通过给索引上的索引项加锁来实现的, 也就是说 **有通过索引条件检索数据,InnoDB才使用行级锁,否则,InnoDB将使用表锁!**

● 间隙锁

间隙锁就是用来为数据行之间的间隙来进行加锁。

举个例子:

select \* from info where id > 5;

上面 SQL 中,其中 id 是主键,假设在一个 **事务 A** 中执行这个查询,第一次查询为一个 **结果集 1 。** 做第二次查询时,另一个 **事务 B** 在 info 表进行了插入数据 7 和 10 的操作。在 **事务 A** 再次执行此 询查询出 **结果集 2** 的时候,发现多了几条记录,如此便产生了幻读。

● 结果集1

#### 6,8,9

● 结果集2

6,7,8,9,10

所以试想为了防止幻读,我们不但要现存的 id > 5 的数据行 (6,8,9) 上面加锁 (行锁), 还要在它 的间隙加锁(间隙锁)。

我们以区间来表示要加锁对象:

(5,6]

(6,8]

(8,9]

 $(9, +\infty)$ 

其中区间的右闭即为要加的行锁,而区间的范围即是要加的间隙锁。

### **五、结语**

关于脏读、不可重复读和幻读的理解便记录到这里了,因笔者水平有限,如有错误欢迎指正。